## SAP ABAP table /MRSS/T\_GANTT\_CL\_REF {Gantt classes with object reference}

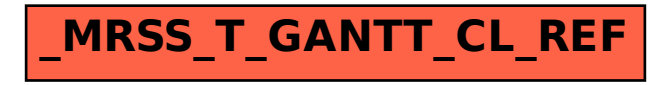